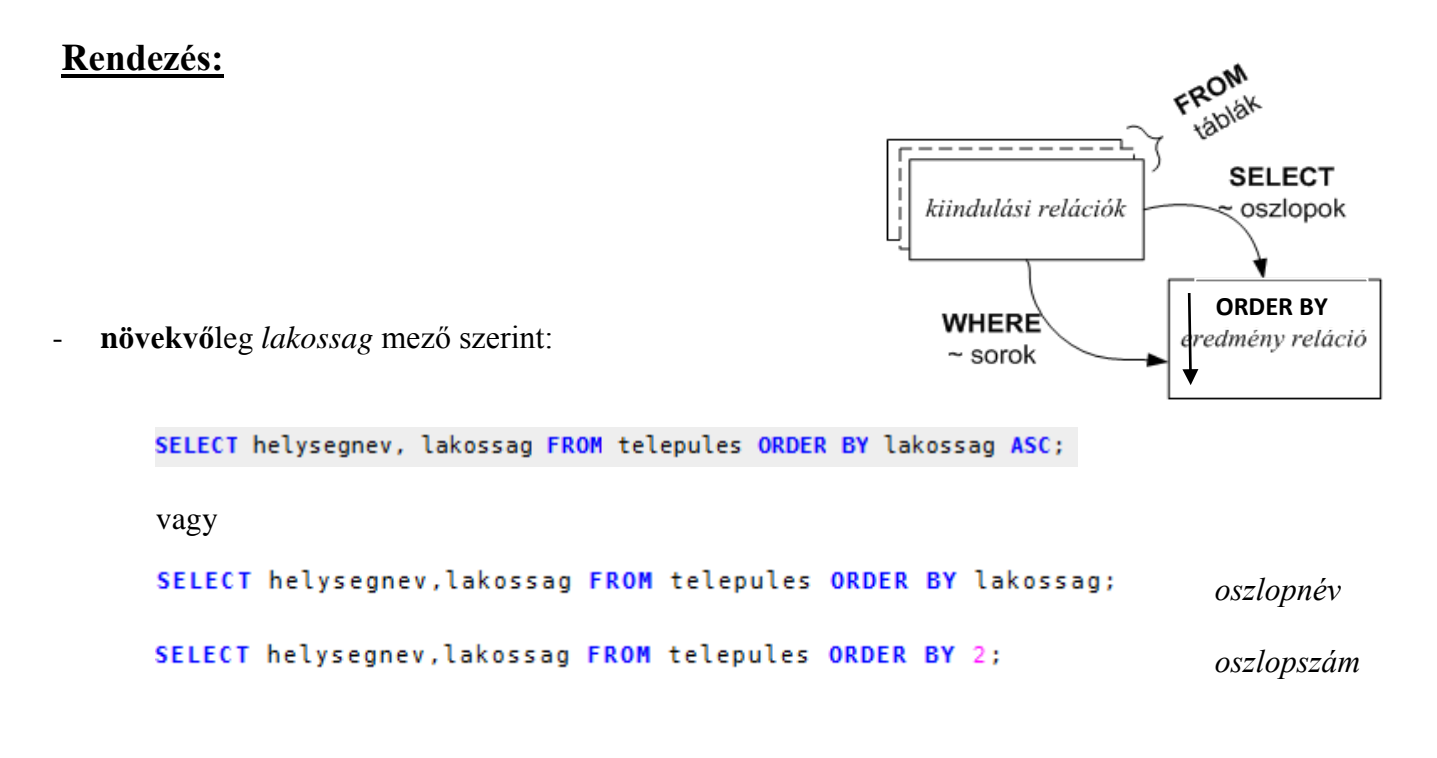

- azonos lakosszámú települések név szerinti rendezése (Rendezés növekvőleg lakosság szerint, azon belül település szerint):

```
SELECT helysegnev, lakossag FROM telepules ORDER BY 2,1;
```
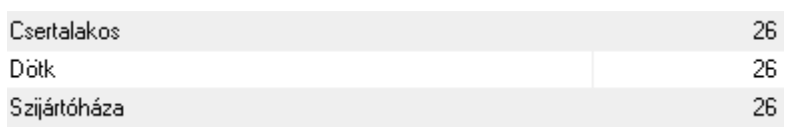

- rendezés **csökkenő**leg:

SELECT helysegnev, lakossag FROM telepules ORDER BY 2 DESC, 1;

a szám formázás "elrontja" a rendezést:

```
SELECT helysegnev, FORMAT(lakossag, 0) FROM telepules ORDER BY 2 DESC, 1;
```
Ilyenkor *ne* oszlopszám szerint rendezzünk!!

SELECT helysegnev, FORMAT(lakossag, 0) FROM telepules ORDER BY lakossag DESC, 1;

szám jobbra zárása:

```
SELECT helysegnev, LPAD (FORMAT (lakossag, 0), 15, ' ') FROM telepules ORDER BY lakossag, 1;
```
*(ehhez fix méretű betű alkalmazása is kell, pl.: tools/options/general options/data font -> courier new)*

**LPAD** (*adat, hossz, karakterek*) – Az adatot kiegészíti a megadott karakterekkel az adott hosszig.

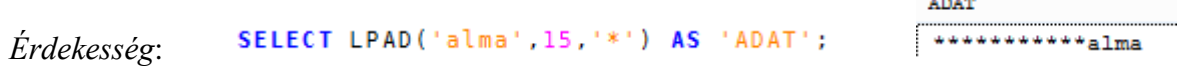

**Összesítő (csoport) függvények ( SUM, MIN, MAX, COUNT, AVG ) :**

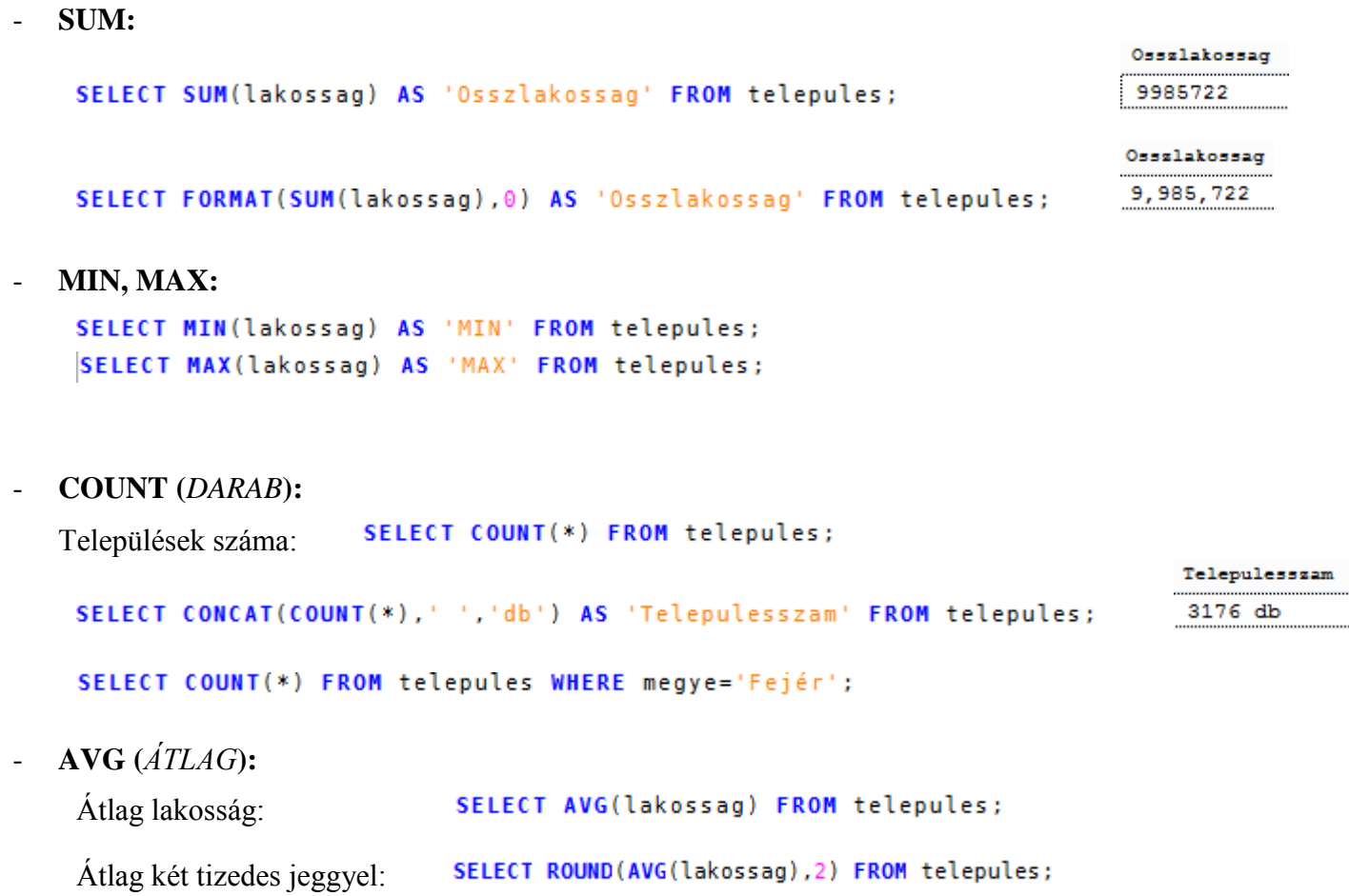

### **Gyakorló feladatok (rendezés, sor és oszlopválogatás):**

1. Keressük ki azokat a településeket lakosság adatukkal együtt, amelyek községek! Lakosság szerint legyen növekvő sorrendben a kiíratás!

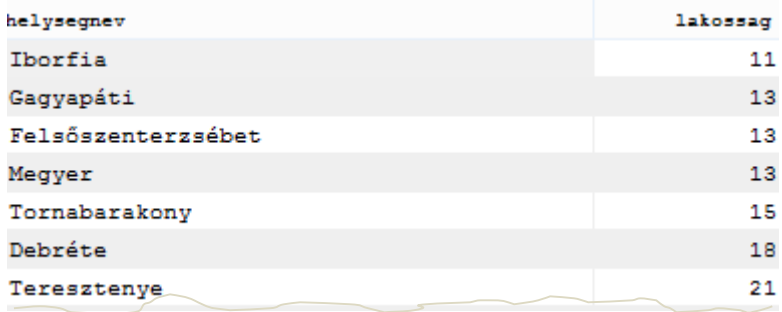

- 2. Keressük ki azokat a településeket lakosság adatukkal együtt, amelyek községek, a nevükben szerepel a "huta" szó! Lakosság szerint legyen csökkenő sorrendben a kiíratás!
- 3. Hány darab "Ü" betűvel kezdődő településünk van?
- 4. Ellenőrizzük az előző feladatot! Melyek az "Ü" betűs települések?
- 5. Hány darab "Ü" és "Zs" betűvel kezdődő településünk van?
- 6. Ellenőrizzük az előző feladatot! Melyek az "Ü" és "Zs" betűs települések?

**Csoportosítás:** *A csoportosításkor az eredmény táblában minden csoporthoz egy-egy sor keletkezik.*

**SELECT** *oszlopnév, összesítő függvény* **FROM** *táblanév* **GROUP BY** *oszlopnév(ek)*

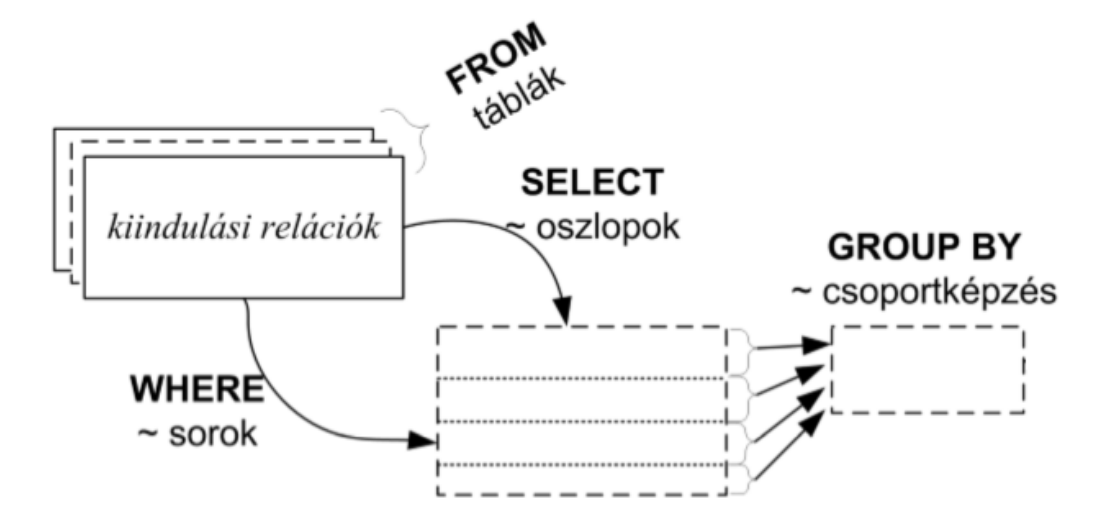

*1. a) Hány darab település van megyénként?*

SELECT megye, COUNT(\*) FROM telepules GROUP BY megye;

- *formázva:*

SELECT megye, COUNT(\*) AS 'Település' FROM telepules GROUP BY megye;

- *rendezve:*

SELECT megye, COUNT(\*) AS 'Település' FROM telepules GROUP BY megye ORDER BY COUNT(\*);

*1. b) Állítsuk elő megyénként a lakosság és a lakások számát!*

SELECT megye, SUM (lakossag) AS 'Lakossag szama', SUM (lakasokszama) AS 'Lakasokszama' FROM telepules GROUP BY megye;

- *formázva:* SELECT megye, FORMAT(SUM(lakossag), 0), FORMAT(SUM(lakasokszama), 0) FROM telepules GROUP BY megye;
- *rendezve:*

```
SELECT megye, FORMAT(SUM(lakossag), 0), FORMAT(SUM(lakasokszama), 0)
FROM telepules GROUP BY megye ORDER BY SUM(lakossag);
```
*2. Többszörös csoportosítás: Állítsuk elő megyénként és járásonként a települések számát!*

SELECT megye, jaras, COUNT(\*) FROM telepules GROUP BY megye, jaras ORDER BY COUNT(\*) DESC;

*!!! csoportosításkor a SELECT-ben CSAK csoportosító attribútum és összesítő függvény szerepelhet, más attribútum félrevezető eredményt okozhat !!!*

# **Csoportválogatás:**

## **GROUP BY** *oszlopnév* **HAVING** *feltétel*

A **GROUP BY** által visszaadott eredménytáblából kiválasztja azokat sorokat, amelyek eleget tesznek a **HAVING** utáni feltételnek.

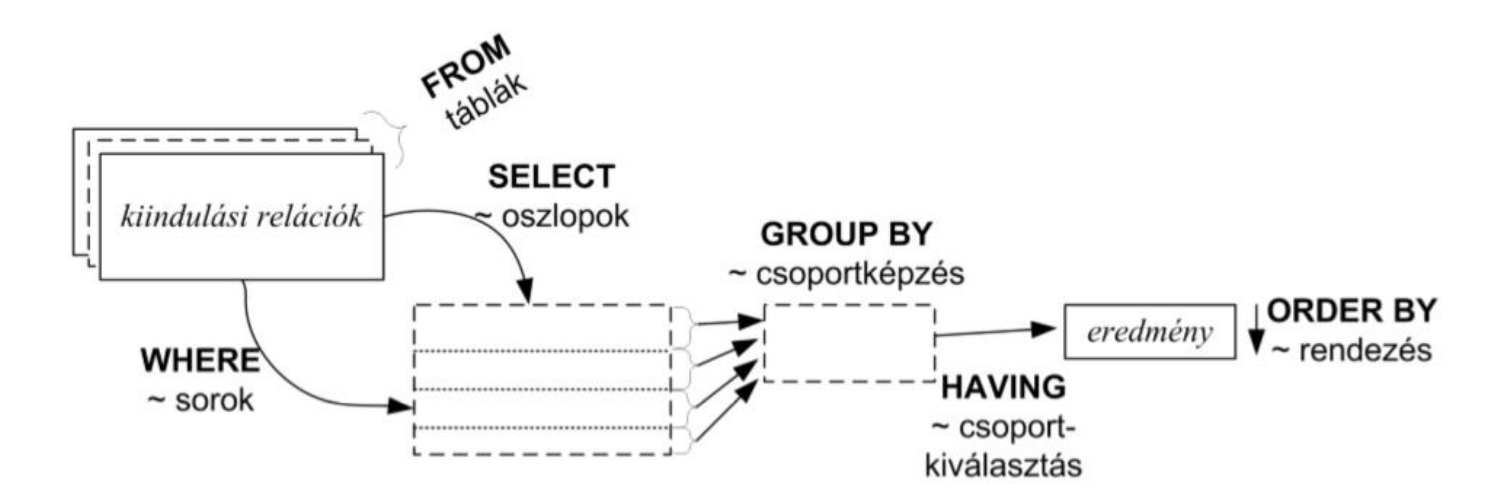

- *keressük meg az olyan járásokat, és településeik számát, ahol a járás nevében előfordul a "tisza"*

SELECT jaras, COUNT(\*) FROM telepules GROUP BY jaras HAVING jaras LIKE '%tisza%';

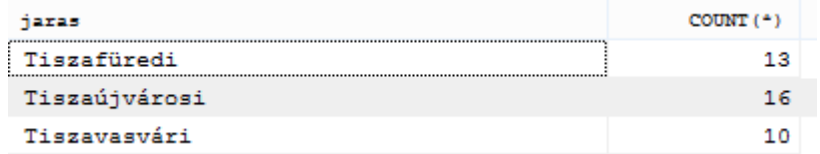

### **Gyakorló feladatok (csoportosítás és csoportválogatás):**

1. Hány darab település van Tolna megyében?

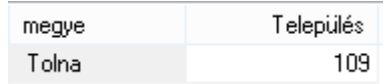

2. Hány darab település van Tolna és Fejér megyében külön-külön?

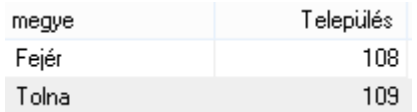

3. Számoljuk össze hány darab település van típusonként a *telepules* táblában!

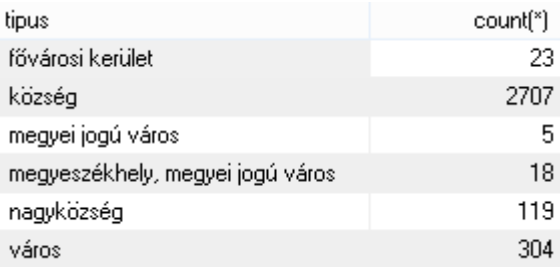

### 4. Hány darab nagyközség szerepel a *telepules* táblában?

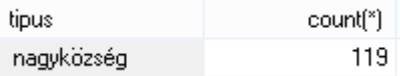

5. Hány darab nagyközség és község szerepel a *telepules* táblában külön-külön?

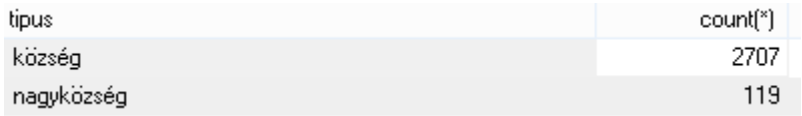

6. Keressük ki az "A" betűvel kezdődő járásokat, és számoljuk meg a bennük található települések számát!

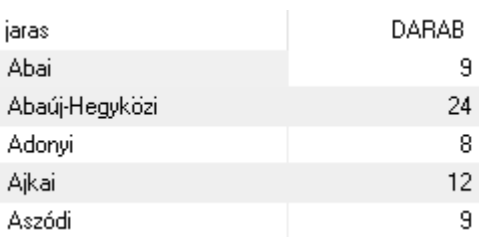

- 7. Keressük ki az "A" és "B" betűvel kezdődő járásokat, és számoljuk meg a bennük található települések számát!
- 8. Számoljuk ki megyénként az összlakosságot! Az eredménytáblában a fővárosi adatok ne látszódjanak!
- 9. Számoljuk ki Fejér megye összlakosságát megye FŐ Fejér 426120
- 10. Keressük ki az olyan járások neveit, amelyekhez legfeljebb 2 település tartozik!jaras

Debreceni